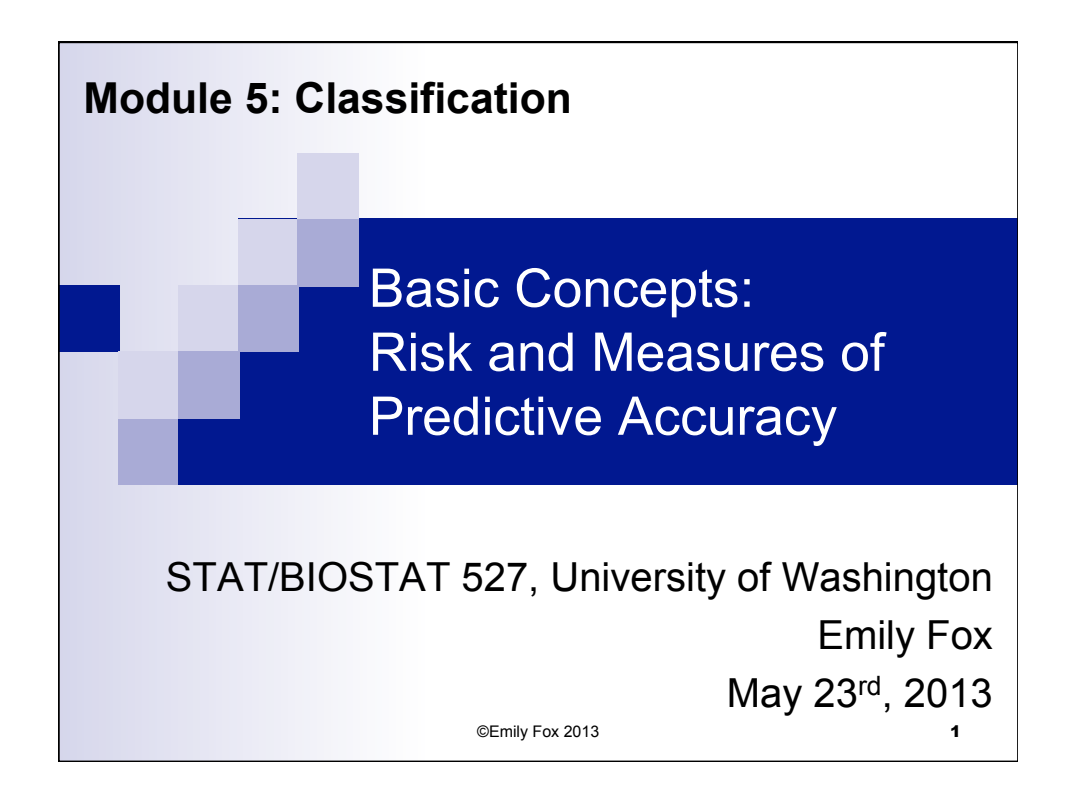

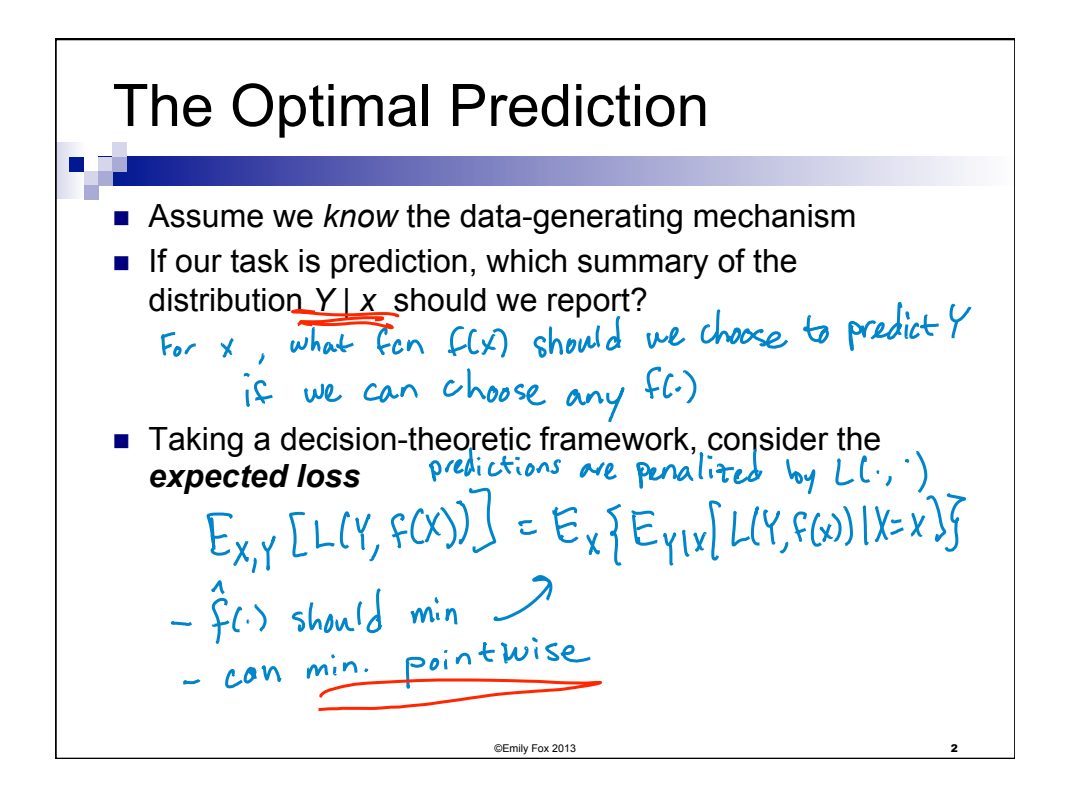

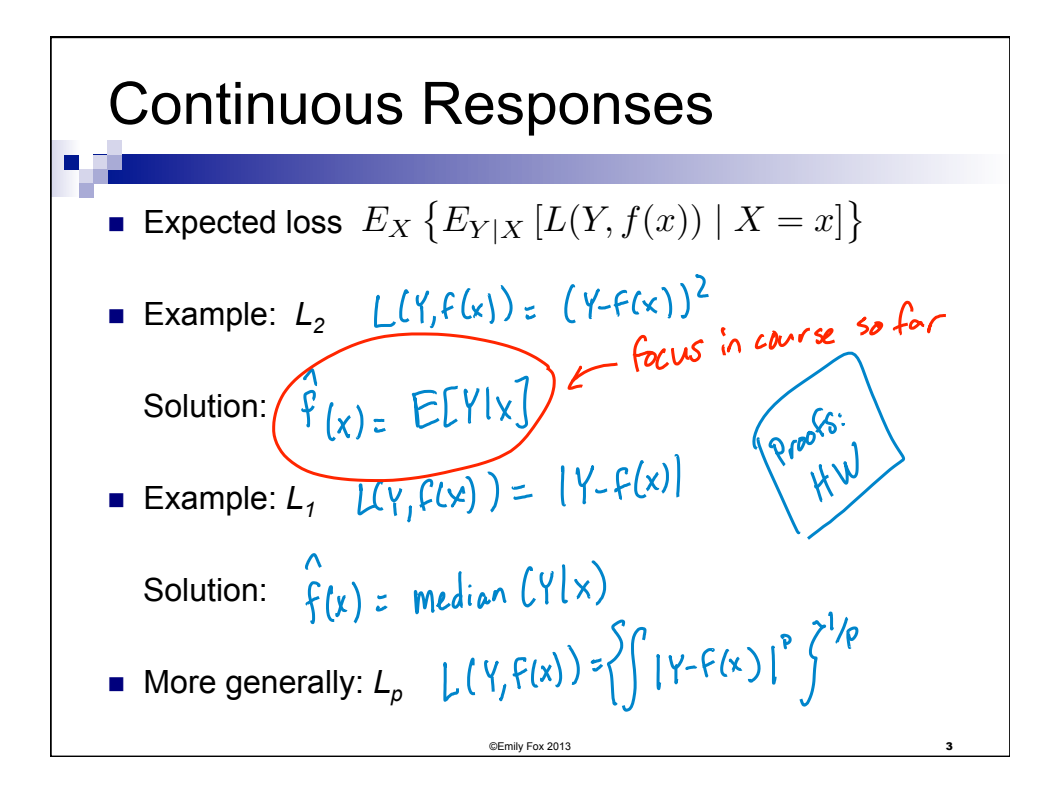

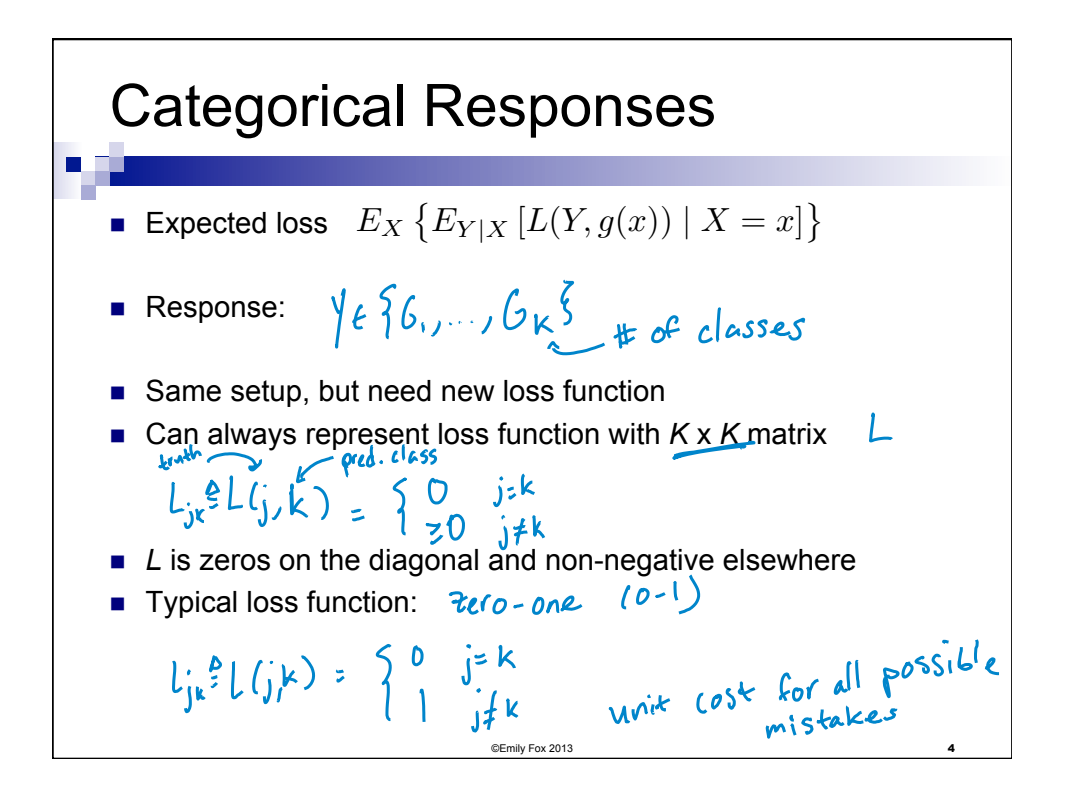

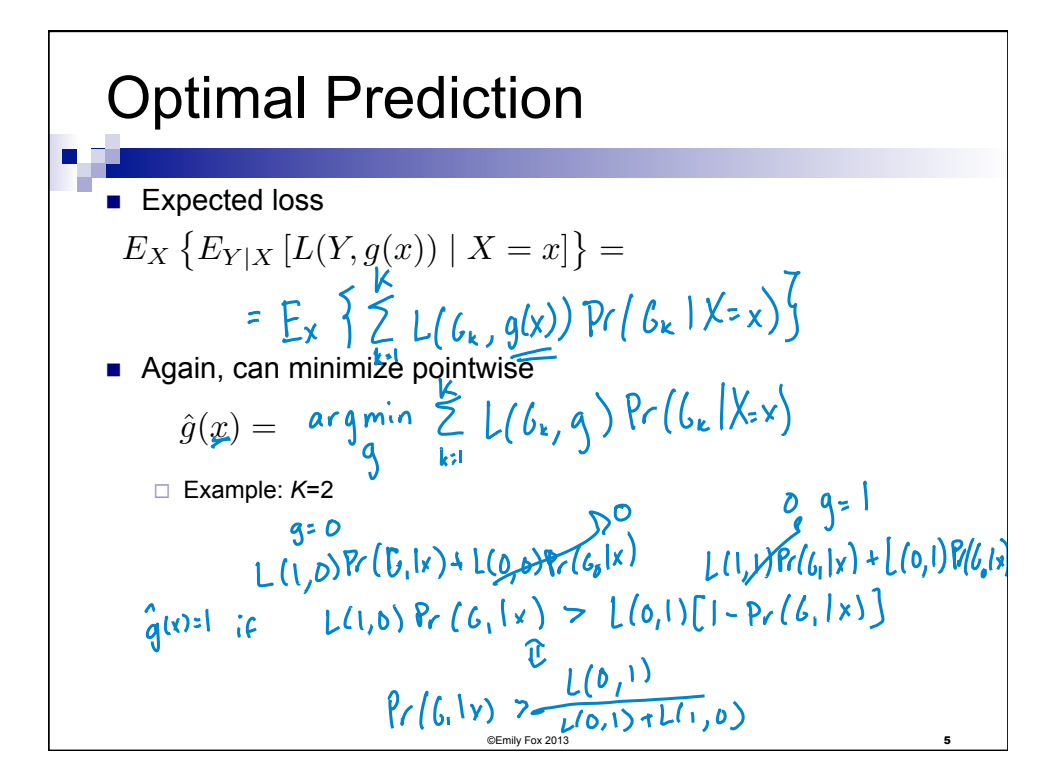

| Optimal Prediction                                                                            |                                                                                            |
|-----------------------------------------------------------------------------------------------|--------------------------------------------------------------------------------------------|
| $\hat{g}(x) = \arg \min_{g} \sum_{k=1}^{K} L(\mathcal{G}_k, g) \Pr(\mathcal{G}_k \mid X = x)$ |                                                                                            |
| With 0-1 loss, we straightforwardly get the <b>Bayes classifier</b>                           |                                                                                            |
| $\hat{g}(x) = arg \min_{g} \Gamma(-\Pr(g   X = x))$                                           |                                                                                            |
| or                                                                                            | $\hat{g}(x) = G_k$ ( $C \Pr(\hat{b}_k \mid X = x) = \max_{g} \frac{P(\hat{g}   X = x)}{g}$ |
| $C$ lassif $\text{ray}$ $\text{wy} = \max_{g \in \text{Inv} \text{ Fors. 2013}}$              |                                                                                            |

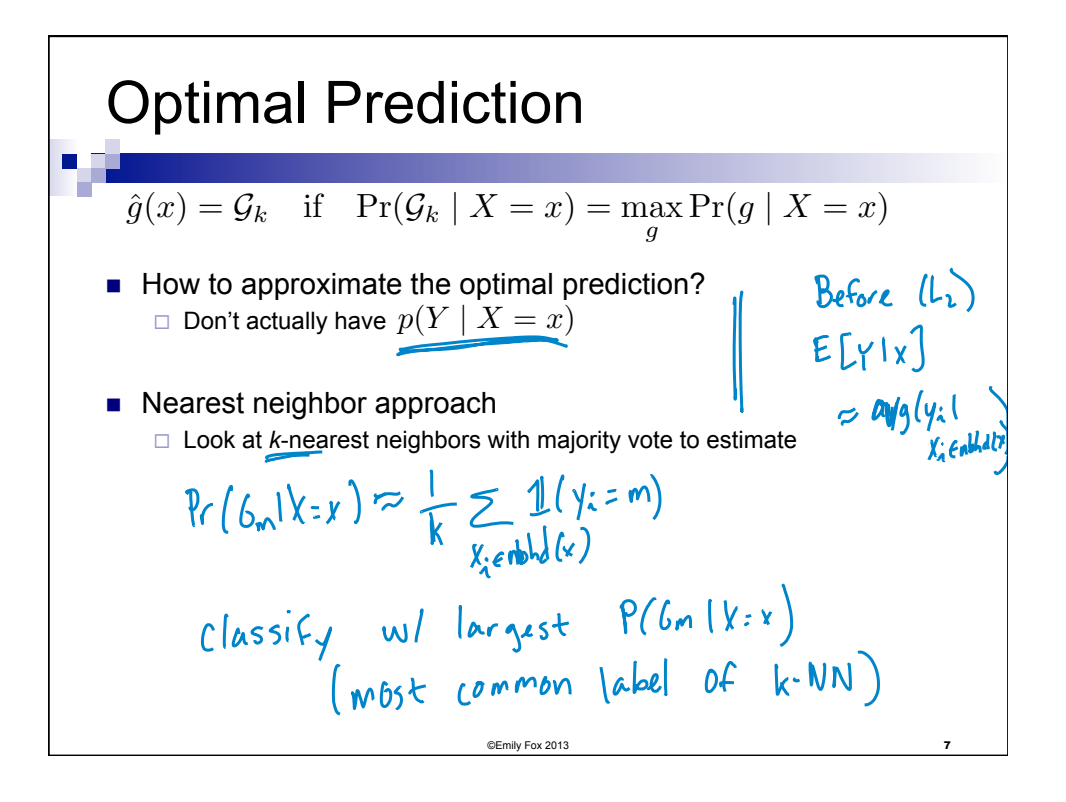

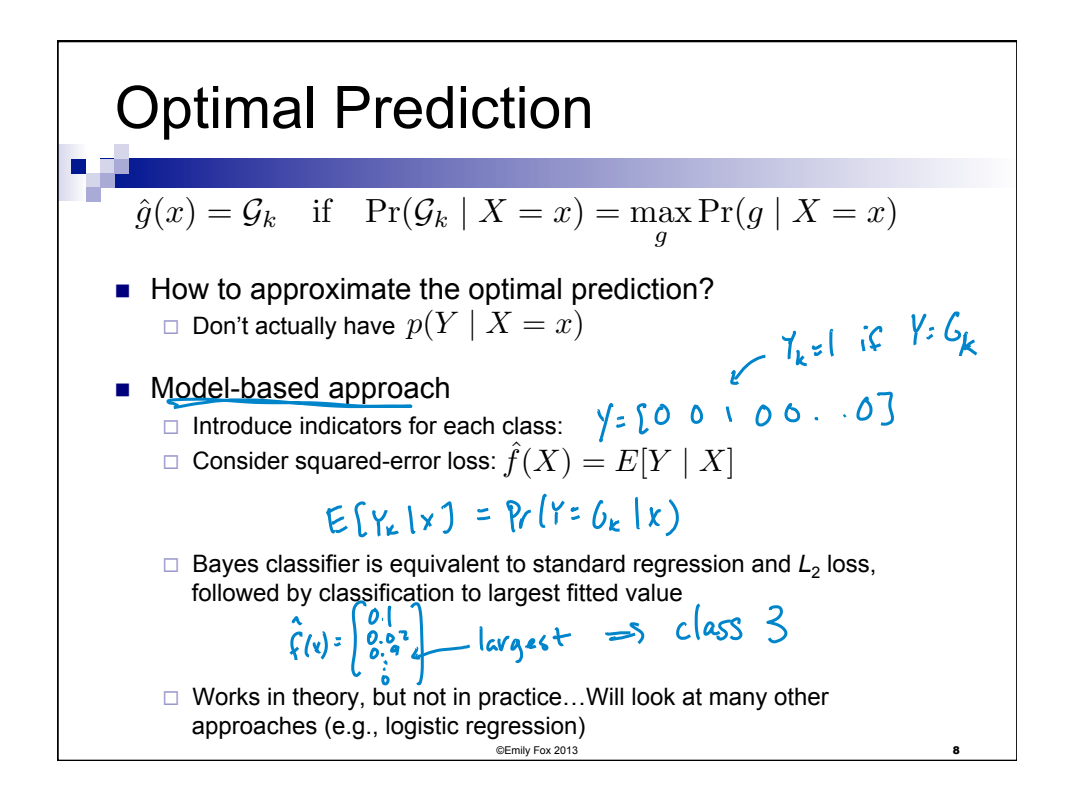

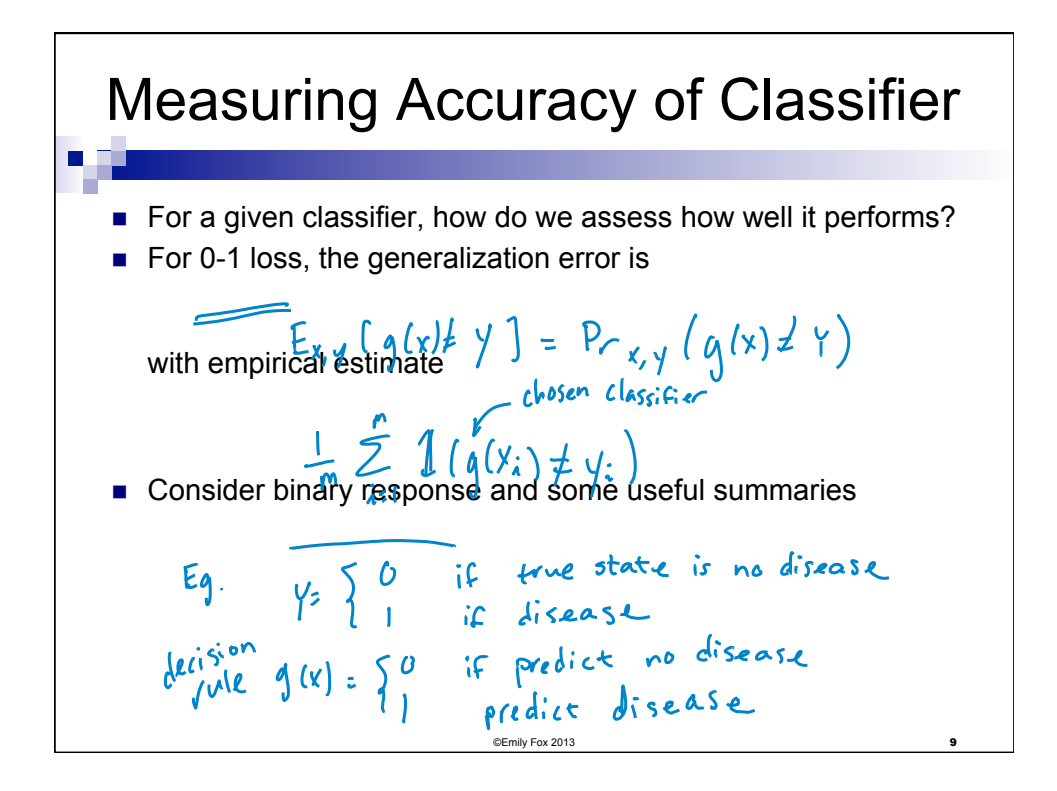

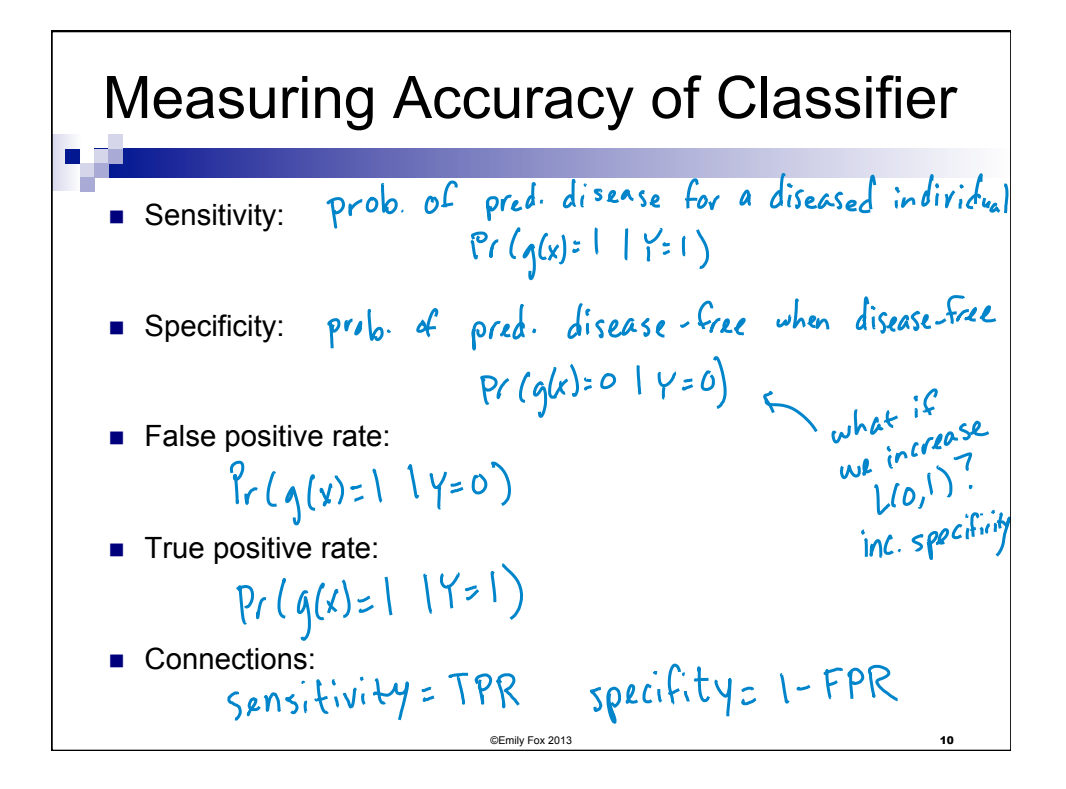

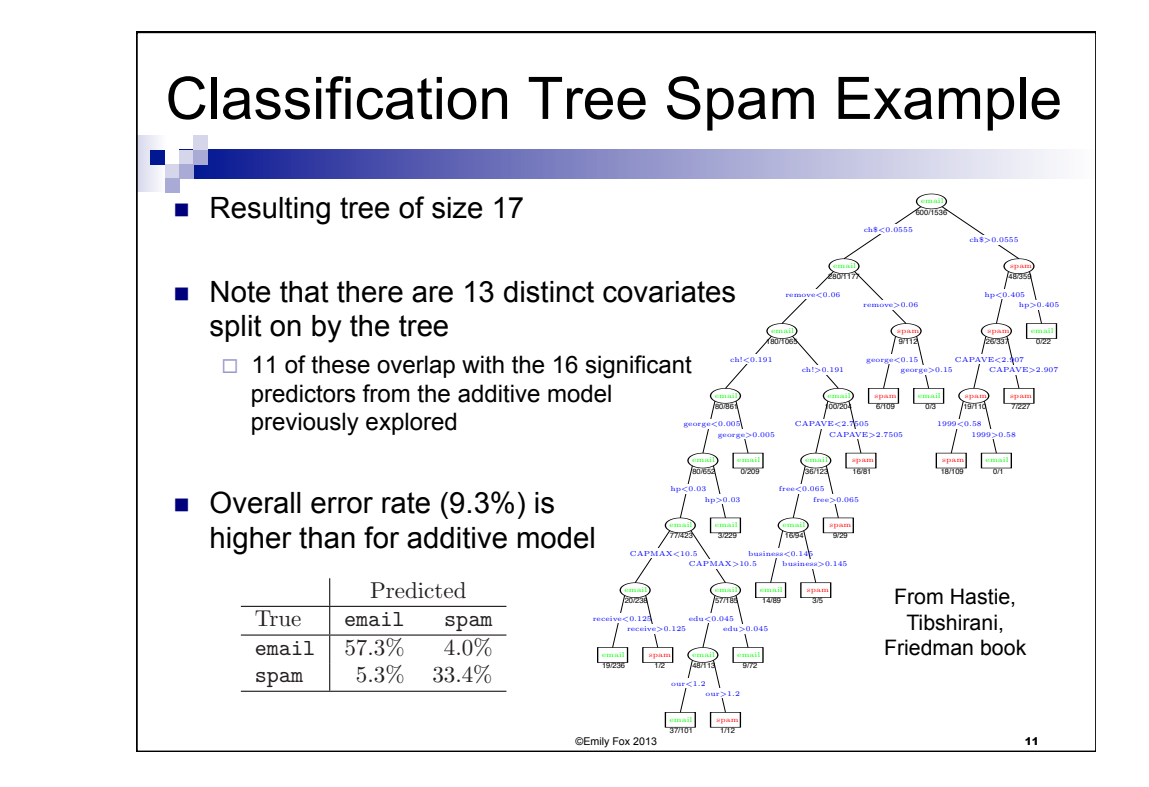

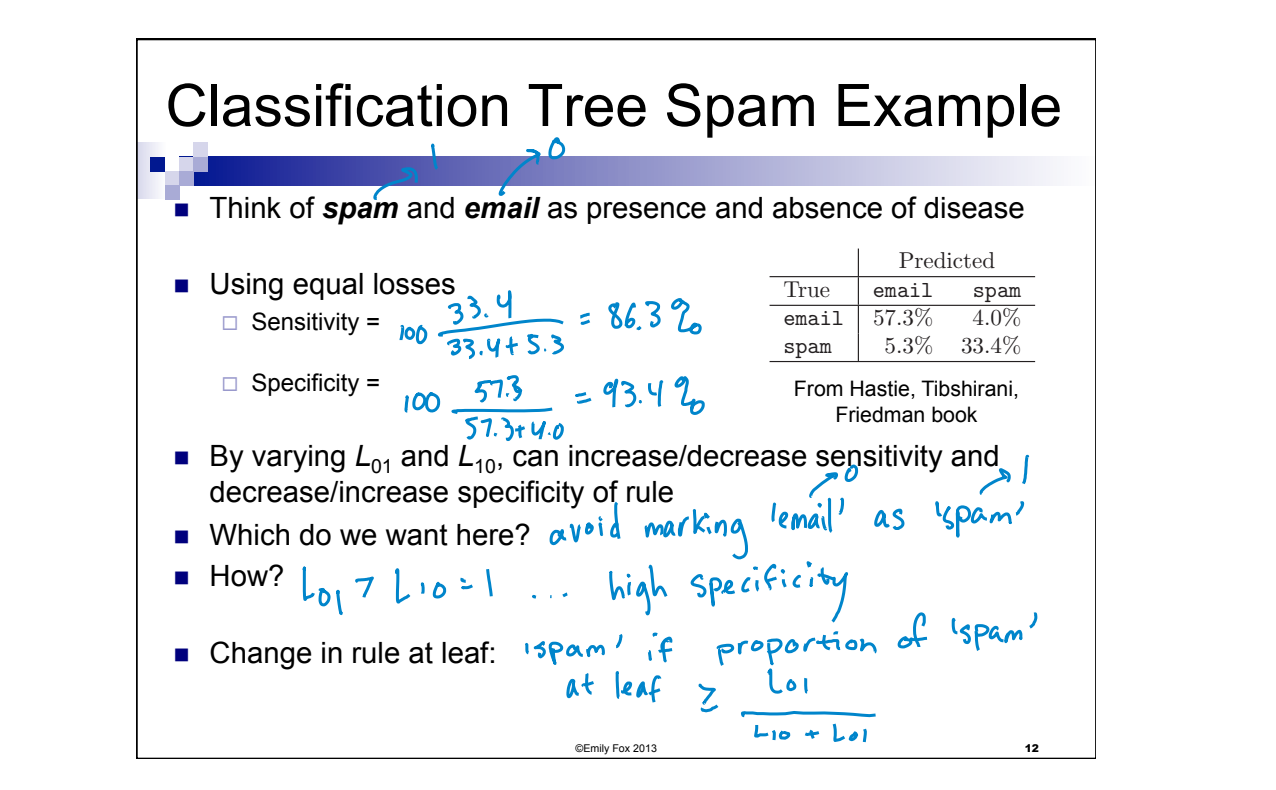

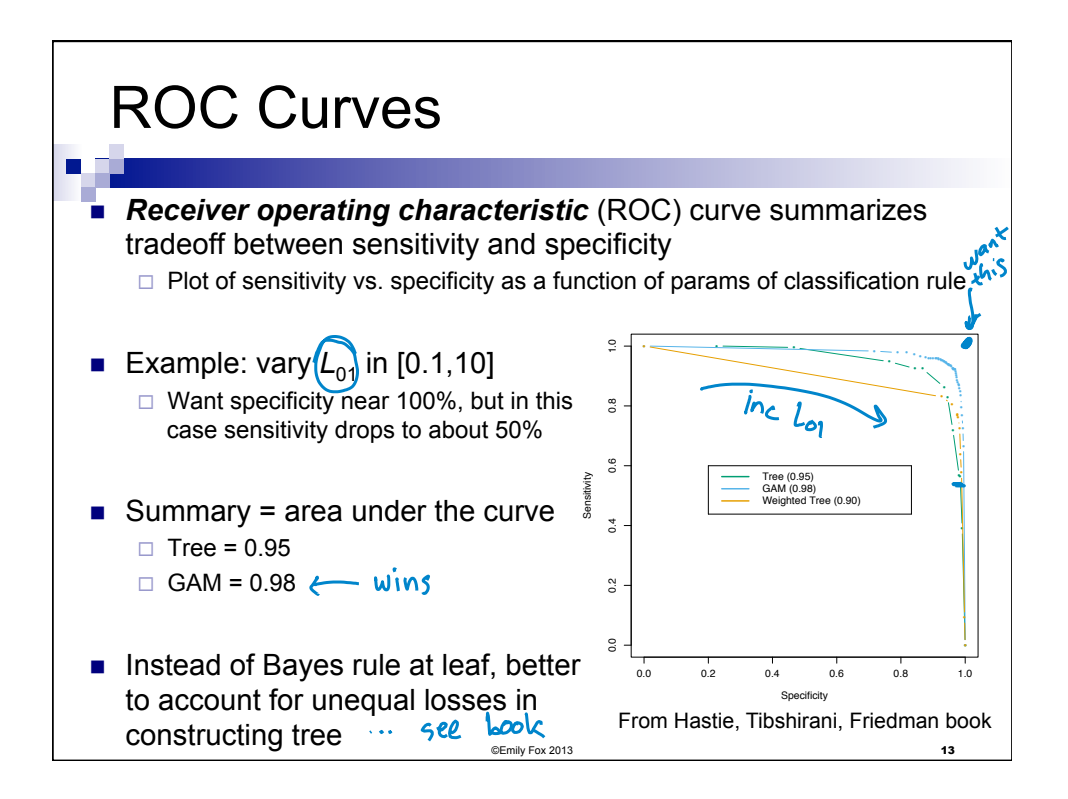

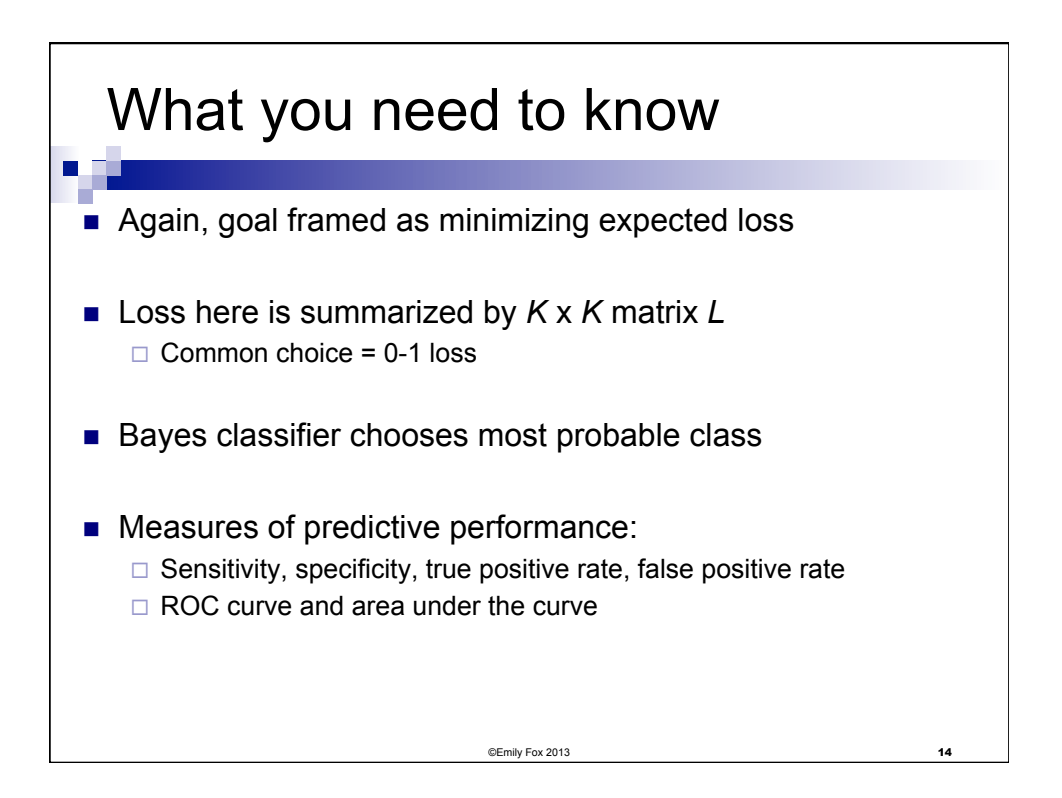

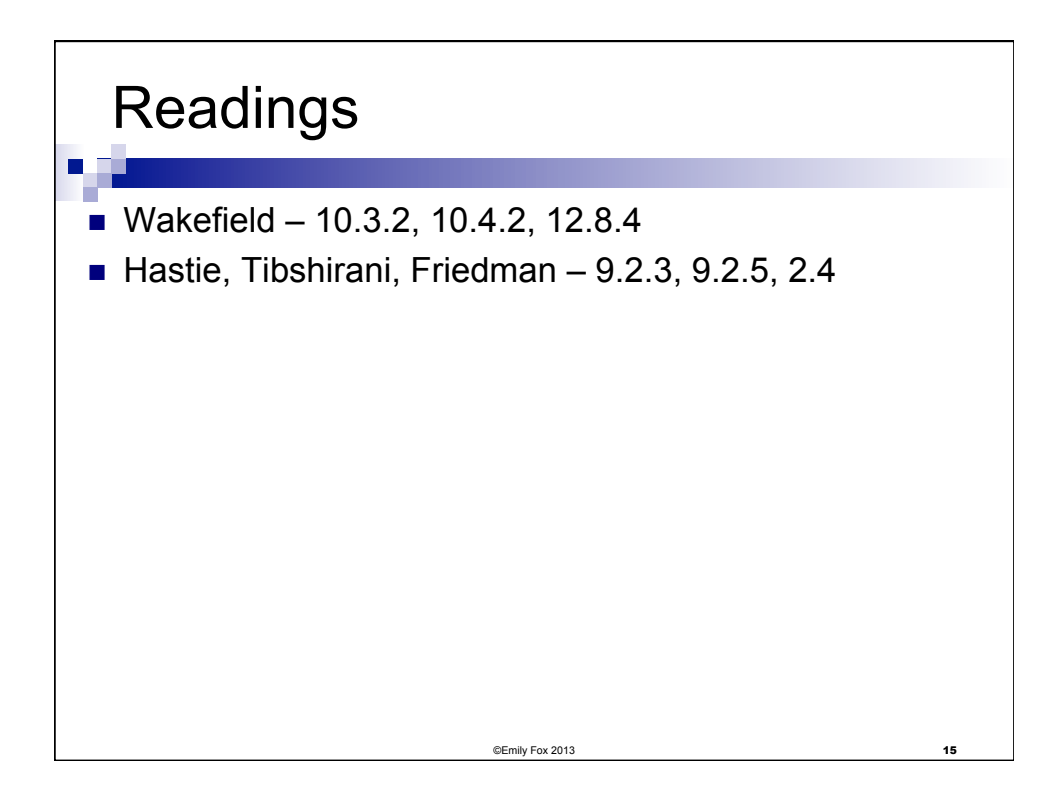

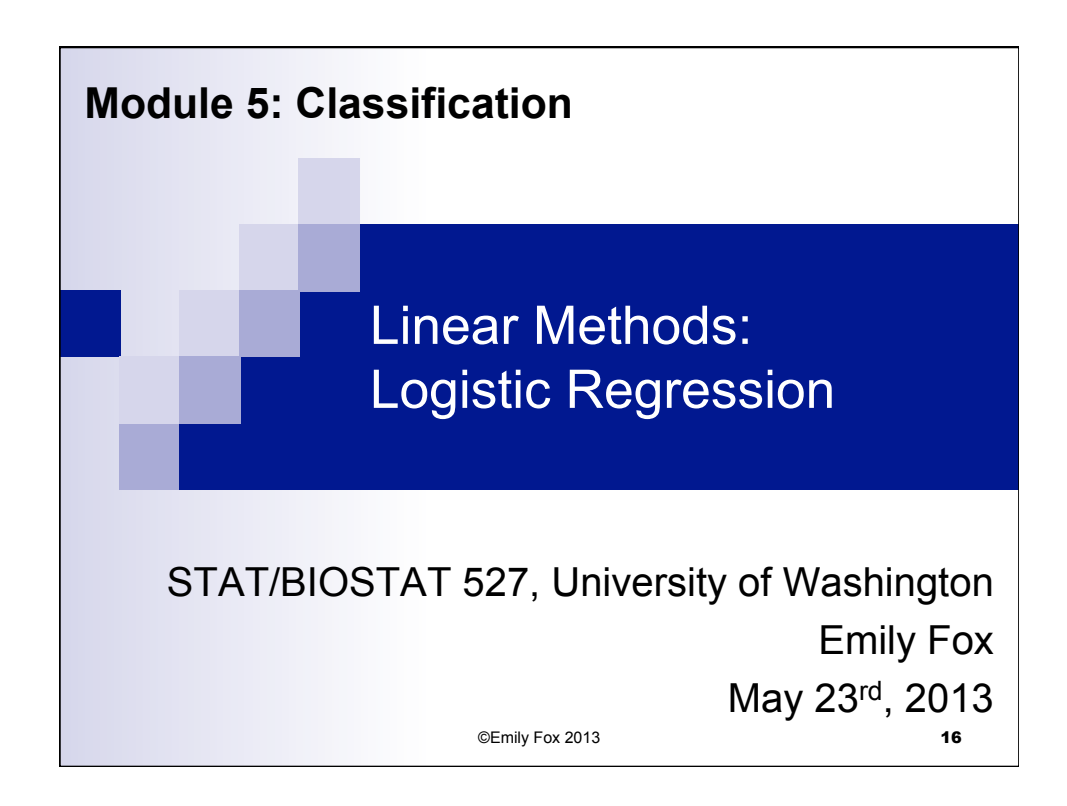

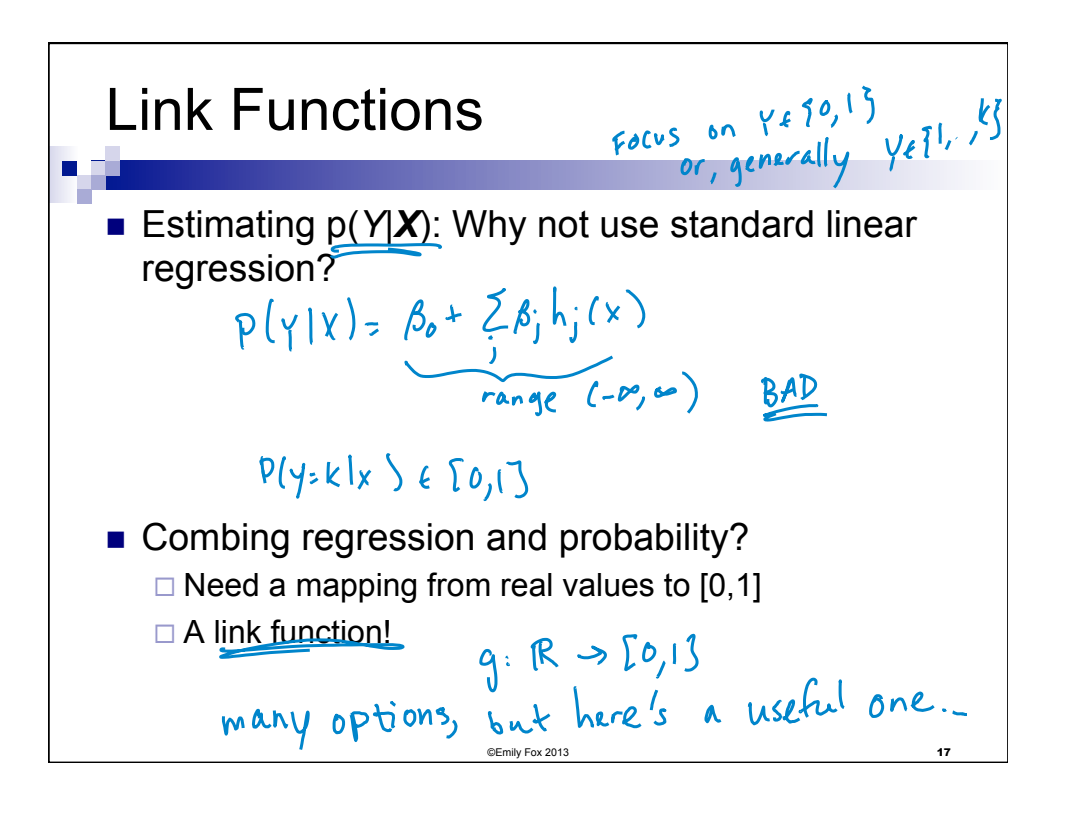

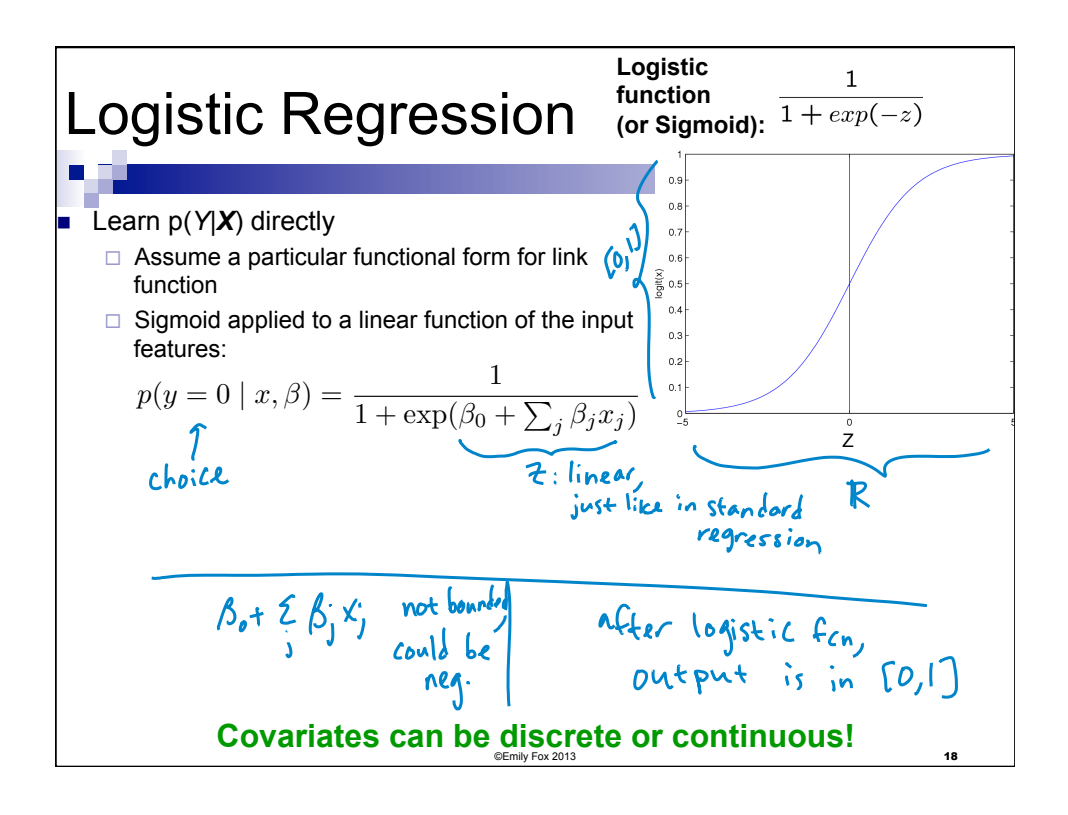

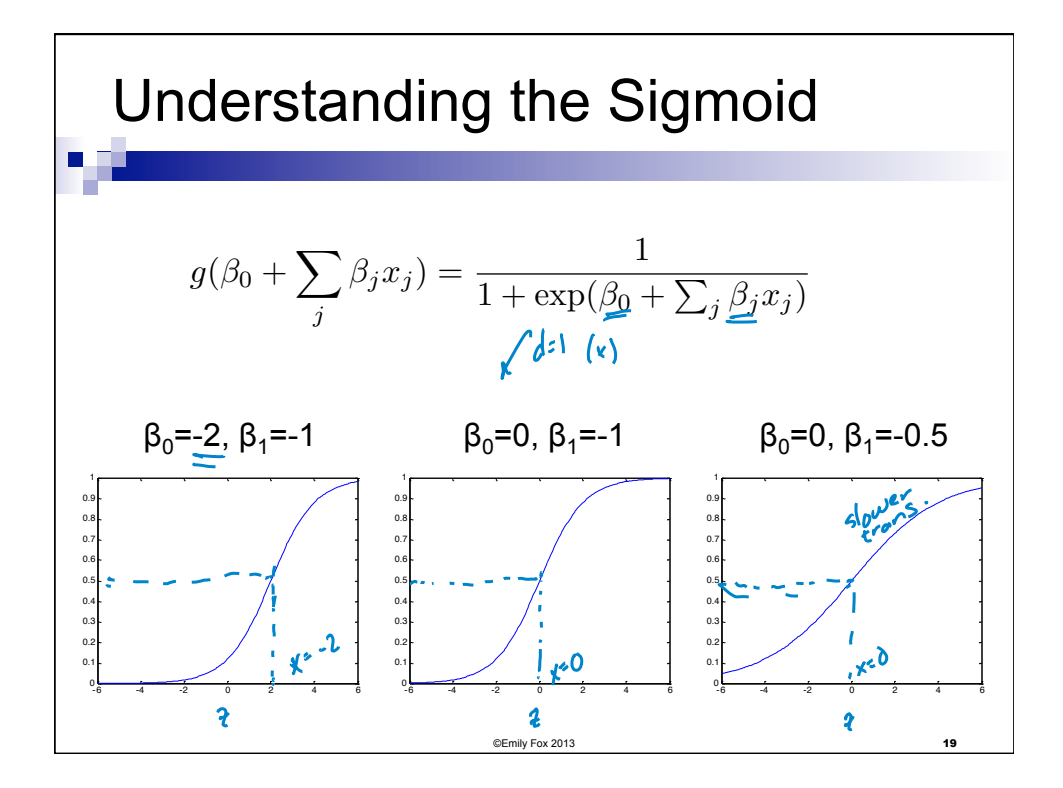

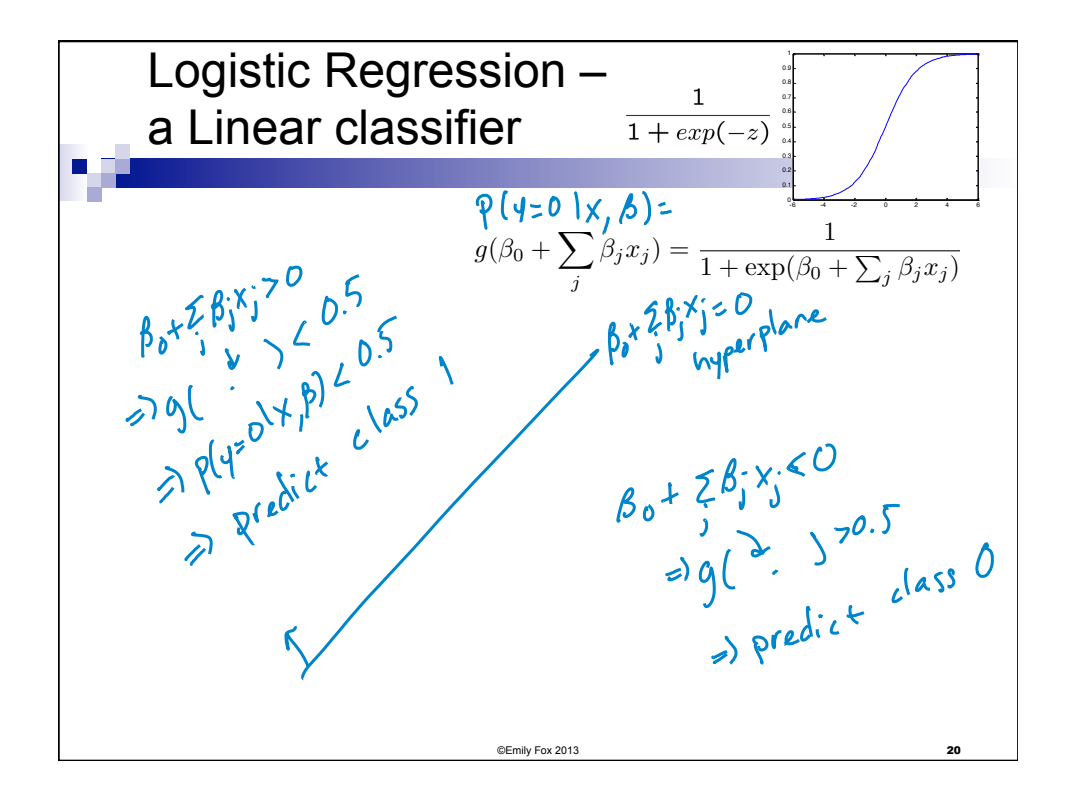

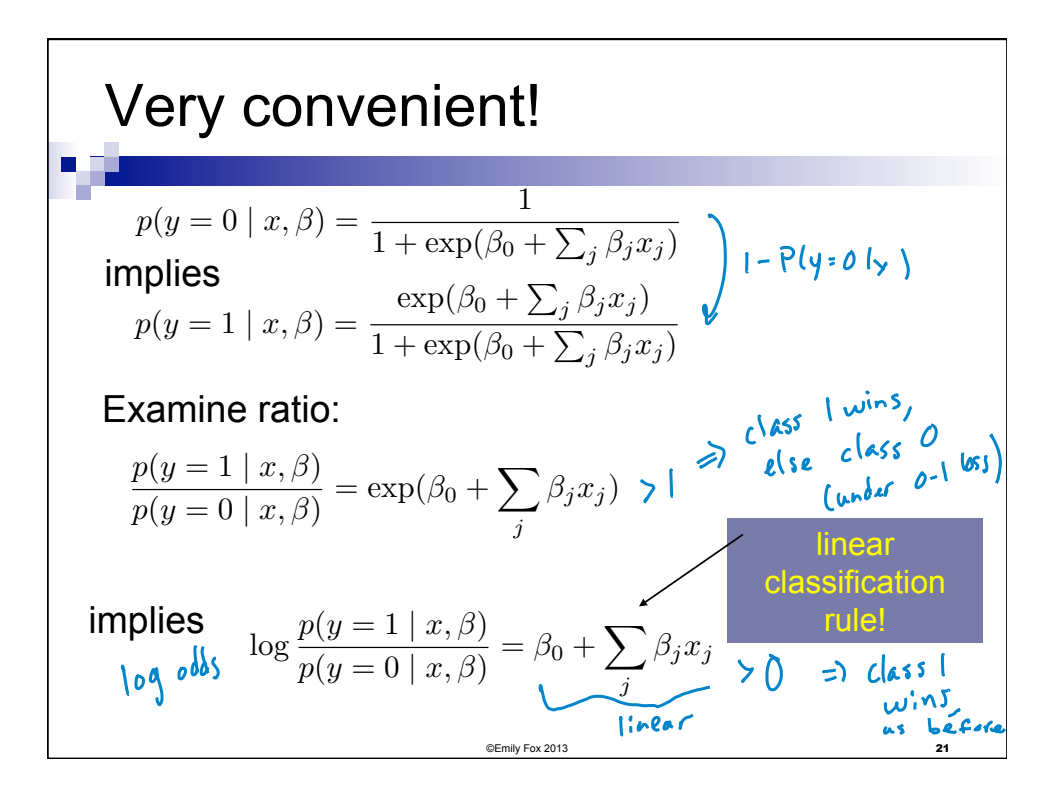

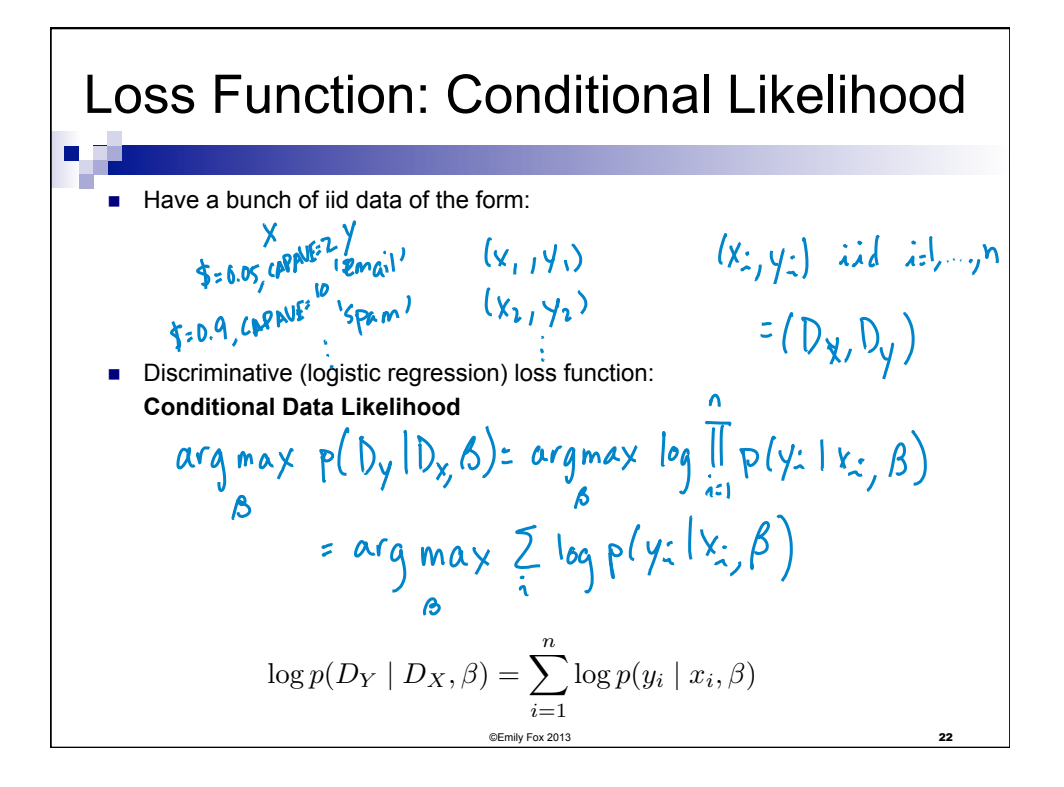

Expressing Conditional Log Likelihood  
\n
$$
l(\beta) = \sum_{i} \log p(y_i | x_i, \beta)
$$
\n
$$
l(\beta) = \sum_{i} \log p(y_i | x_i, \beta)
$$
\n
$$
l(\beta) = \sum_{i} \log p(y_i | x_i, \beta)
$$
\n
$$
l(\beta) = \sum_{i} \log p(y_i | x_i, \beta)
$$
\n
$$
l(\beta) = \sum_{i} y_i \log p(y_i | x_i, \beta)
$$
\n
$$
l(\beta) = \sum_{i} y_i \log p(y_i | x_i, \beta) + (1 - y_i) \log p(y_i | x_i, \beta)
$$
\n
$$
l(\beta) = \sum_{i} y_i \log p(y_i | x_i, \beta) + (1 - y_i) \log p(y_i | x_i, \beta)
$$
\n
$$
l(\beta) = \sum_{i} \sum_{i} y_i \log p(y_i | x_i, \beta) + (1 - y_i) \log p(y_i | x_i, \beta)
$$
\n
$$
l(\beta) = \sum_{i} \sum_{i} y_i \log p(y_i | x_i, \beta) + (1 - y_i) \log p(y_i | x_i, \beta)
$$
\n
$$
l(\beta) = \sum_{i} \sum_{i} y_i \log p(y_i | x_i, \beta)
$$
\n
$$
l(\beta) = \sum_{i} \sum_{i} y_i \log p(y_i | x_i, \beta)
$$
\n
$$
l(\beta) = \sum_{i} \sum_{i} y_i \log p(y_i | x_i, \beta)
$$
\n
$$
l(\beta) = \sum_{i} \sum_{i} y_i \log p(y_i | x_i, \beta)
$$
\n
$$
l(\beta) = \sum_{i} y_i \log p(y_i | x_i, \beta)
$$
\n
$$
l(\beta) = \sum_{i} y_i \log p(y_i | x_i, \beta)
$$
\n
$$
l(\beta) = \sum_{i} y_i \log p(y_i | x_i, \beta)
$$
\n
$$
l(\beta) = \sum_{i} y_i \log p(y_i | x_i, \beta)
$$
\n
$$
l(\beta) = \sum_{i} y_i \log p(y_i | x_i, \beta)
$$
\n
$$
l(\beta) = \sum_{i} y_i \log p(y_i | x_i, \beta)
$$
\n
$$
l(\beta) = \sum_{i} y_i \log p(y_i | x_i, \beta)
$$

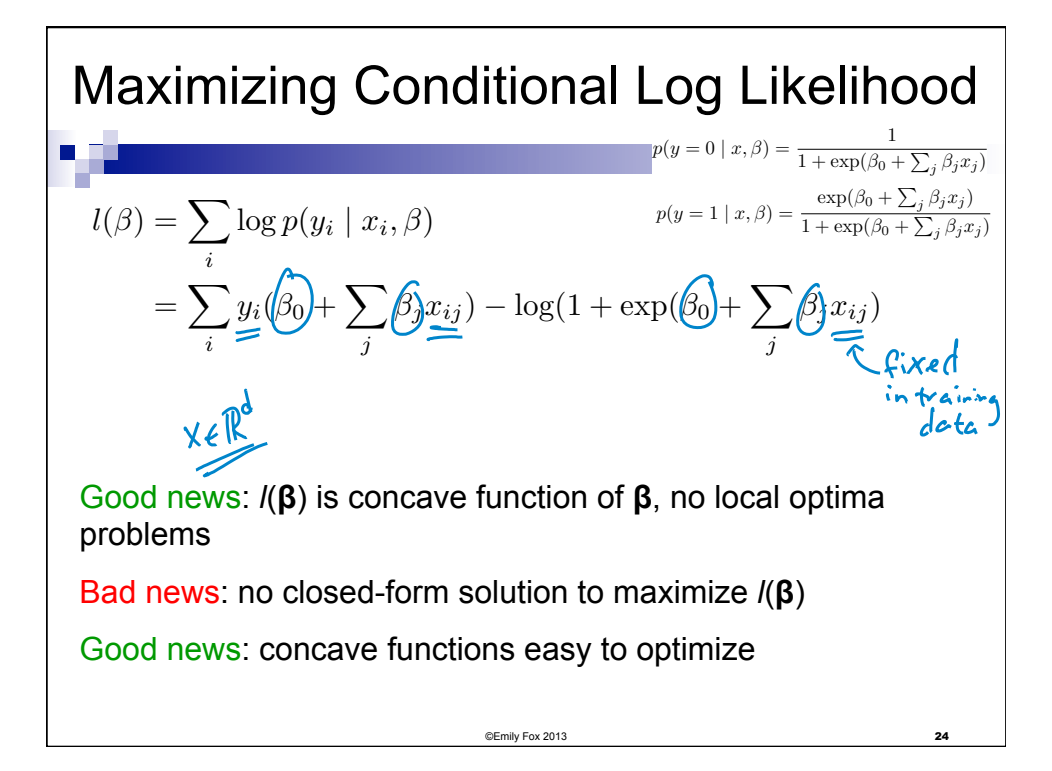

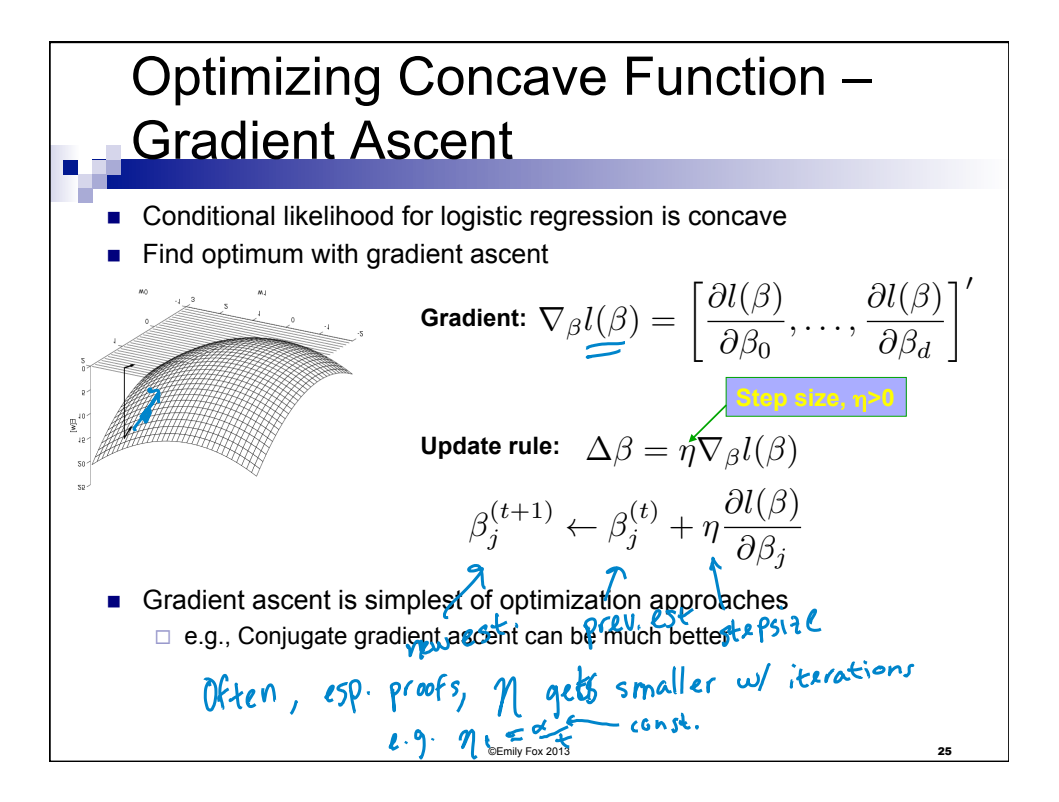

**Maximize Conditional Log Likelihood:**

\n
$$
u(s) = \sum_{i=1}^{n} y_i (\beta_0 + \sum_{j=1}^{l} \beta_j x_{ij}) - \log(1 + \exp(\beta_0 + \sum_{j=1}^l \beta_j x_{ij}))
$$
\n
$$
l(\beta) = \sum_{i=1}^{n} y_i (\beta_0 + \sum_{j=1}^{l} \beta_j x_{ij}) - \log(1 + \exp(\beta_0 + \sum_{j=1}^{l} \beta_j x_{ij}))
$$
\n
$$
\sqrt{1 + \exp(\beta_0 + \sum_{j=1}^{l} \beta_j x_{ij})}
$$
\n
$$
\sqrt{1 + \exp(\beta_0 + \sum_{j=1}^{l} \beta_j x_{ij})}
$$
\n
$$
\sqrt{1 + \exp(\beta_0 + \sum_{j=1}^{l} \beta_j x_{ij})}
$$
\n
$$
\sqrt{1 + \exp(\beta_0 + \sum_{j=1}^{l} \beta_j x_{ij})}
$$
\n
$$
\sqrt{1 + \exp(\beta_0 + \sum_{j=1}^{l} \beta_j x_{ij})}
$$
\n
$$
\sqrt{1 + \exp(\beta_0 + \sum_{j=1}^{l} \beta_j x_{ij})}
$$
\n
$$
\sqrt{1 + \exp(\beta_0 + \sum_{j=1}^{l} \beta_j x_{ij})}
$$
\n
$$
\sqrt{1 + \exp(\beta_0 + \sum_{j=1}^{l} \beta_j x_{ij})}
$$
\n
$$
\sqrt{1 + \exp(\beta_0 + \sum_{j=1}^{l} \beta_j x_{ij})}
$$
\n
$$
\sqrt{1 + \exp(\beta_0 + \sum_{j=1}^{l} \beta_j x_{ij})}
$$
\n
$$
\sqrt{1 + \exp(\beta_0 + \sum_{j=1}^{l} \beta_j x_{ij})}
$$
\n
$$
\sqrt{1 + \exp(\beta_0 + \sum_{j=1}^{l} \beta_j x_{ij})}
$$
\n
$$
\sqrt{1 + \exp(\beta_0 + \sum_{j=1}^{l} \beta_j x_{ij})}
$$
\n
$$
\sqrt{1 + \exp(\beta_0 + \sum_{j=1}^{l} \beta_j x_{ij})}
$$
\n
$$
\sqrt{1 + \exp(\beta_0 + \sum_{j=1}^{l} \beta_j x_{ij})}
$$
\n
$$
\sqrt{1 + \exp(\beta_0 + \sum_{j=1
$$

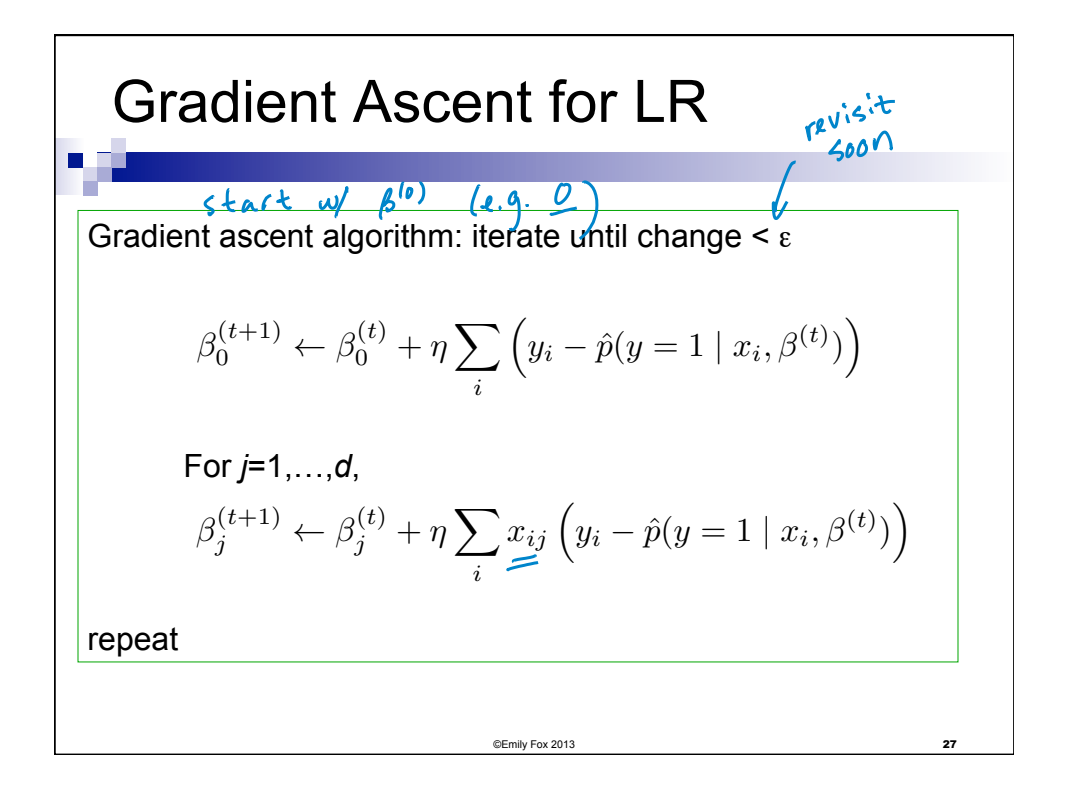

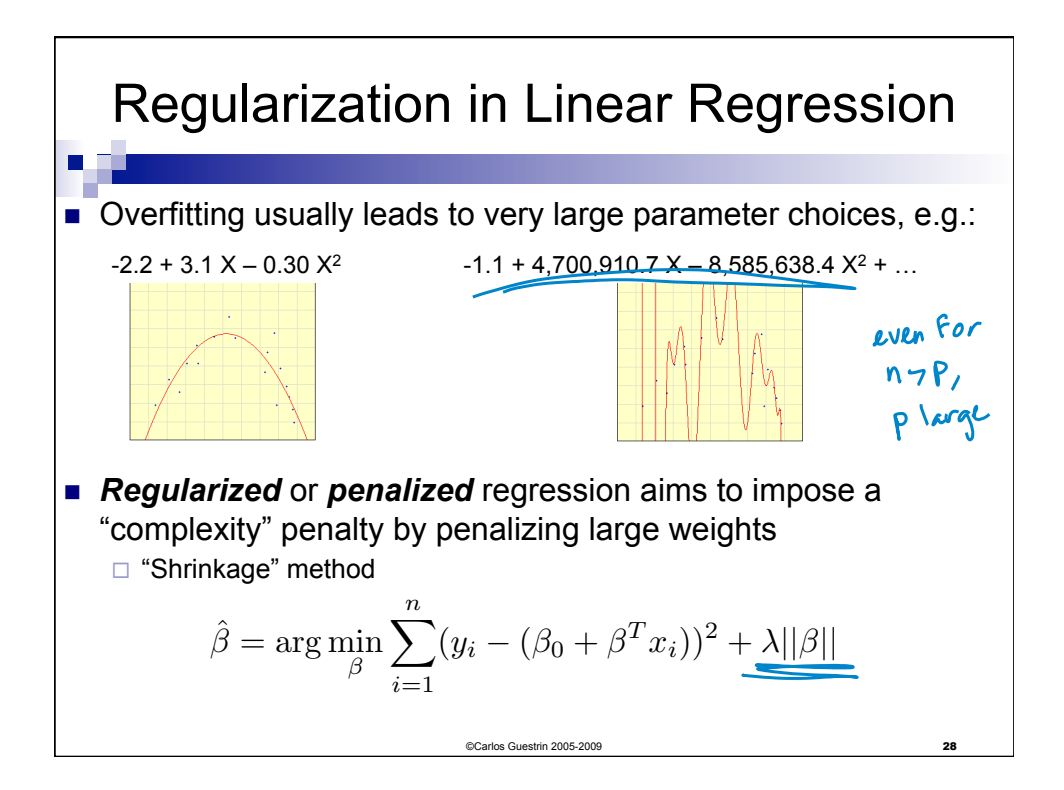

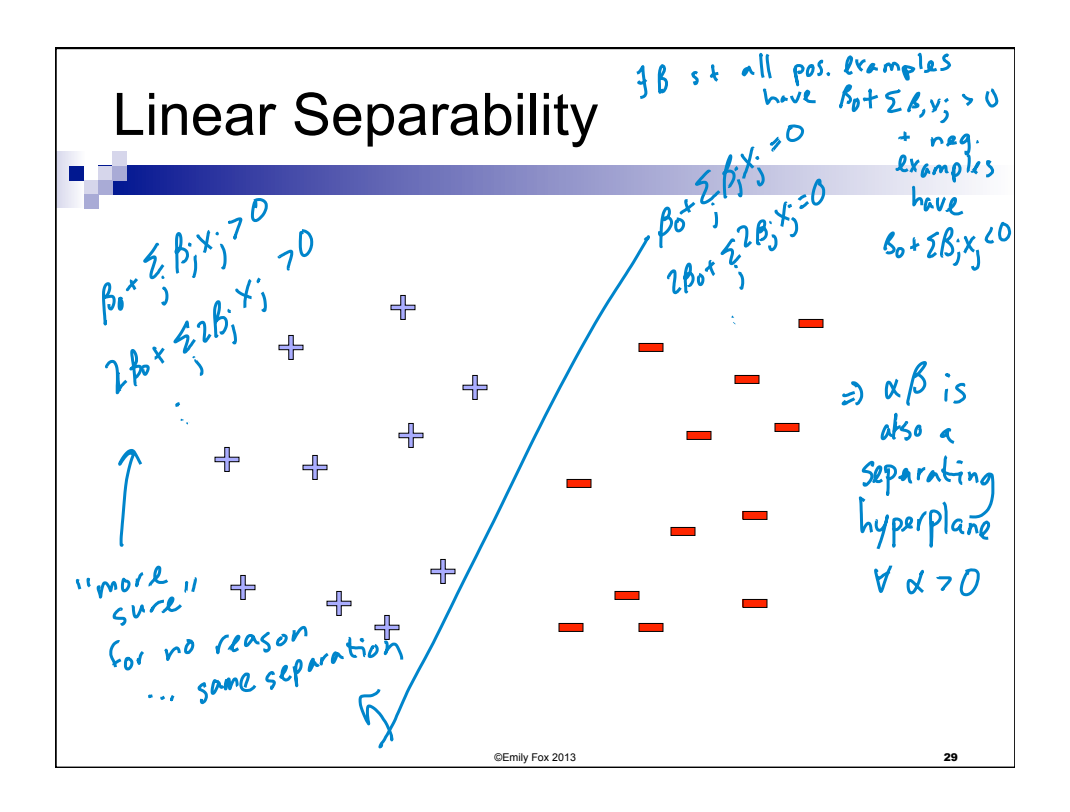

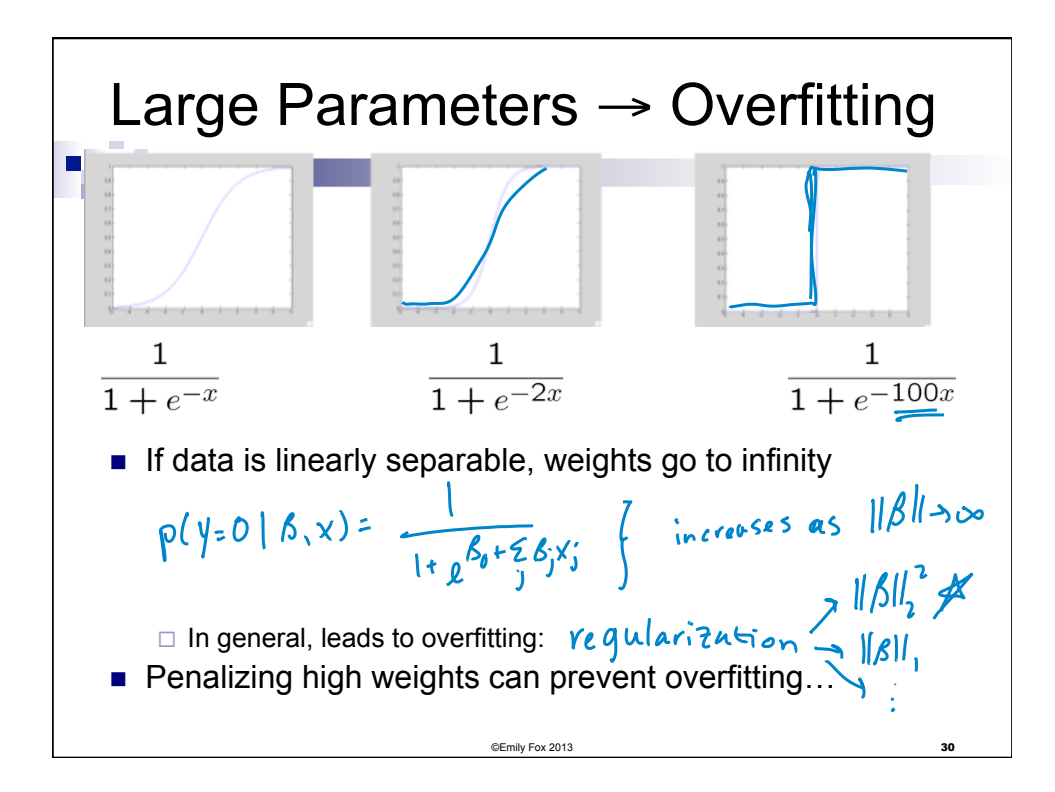

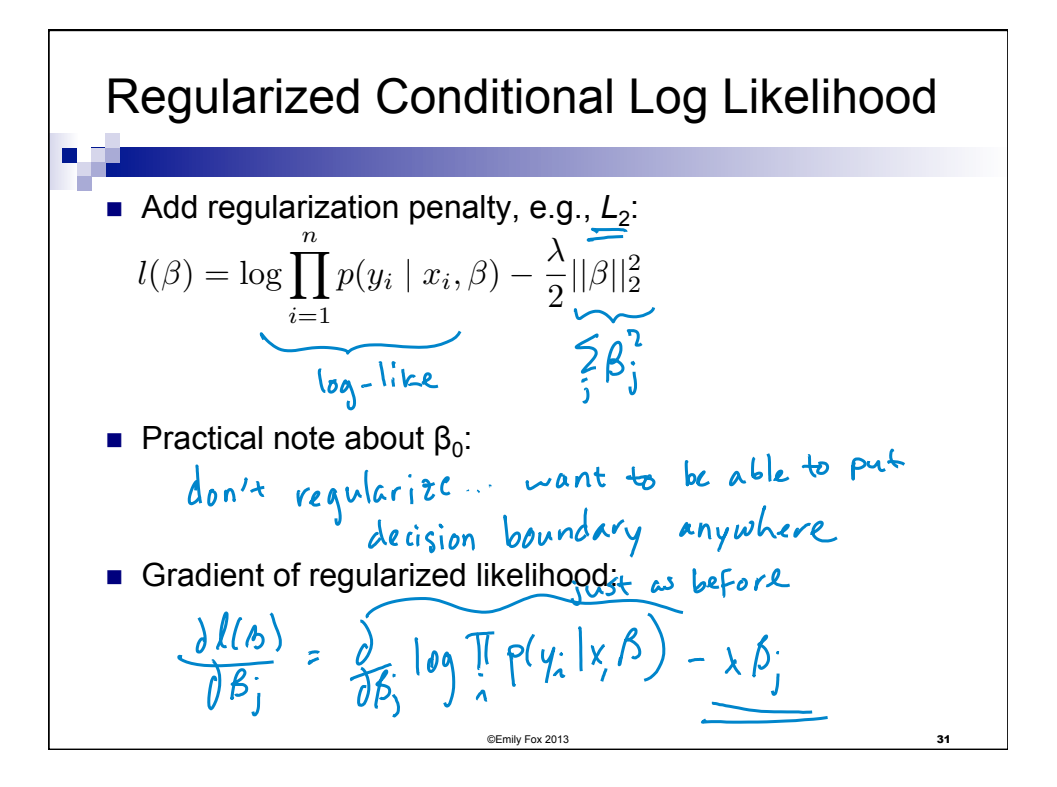

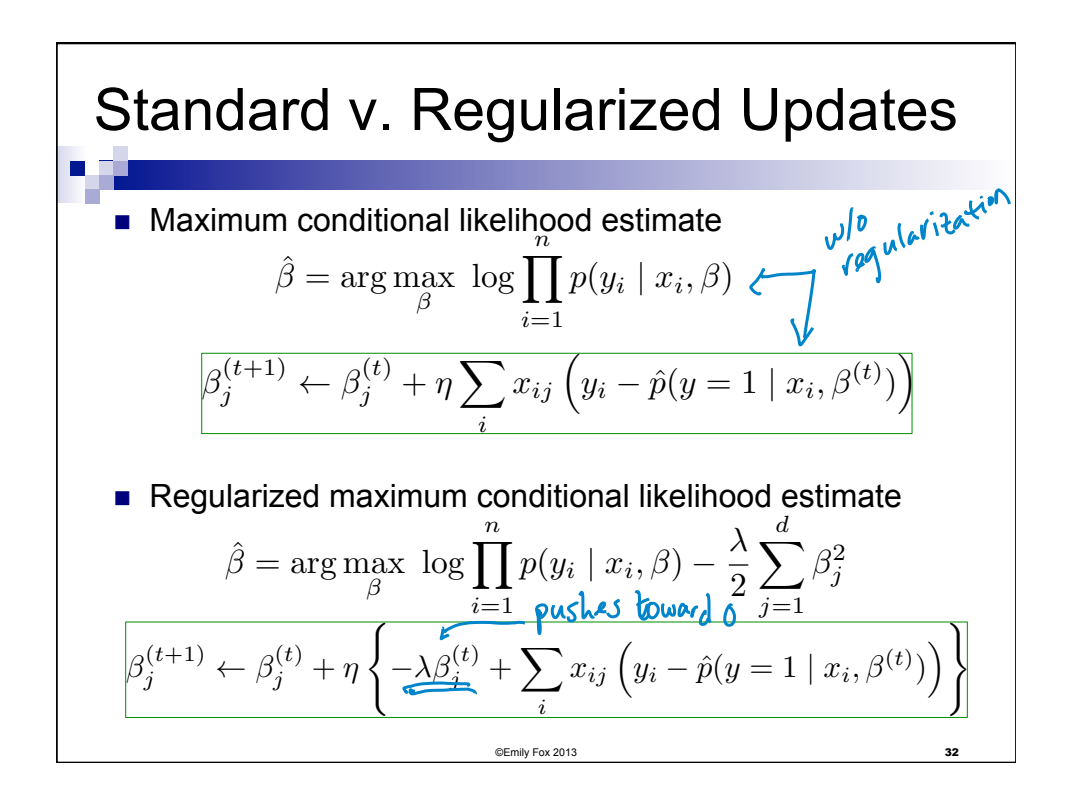

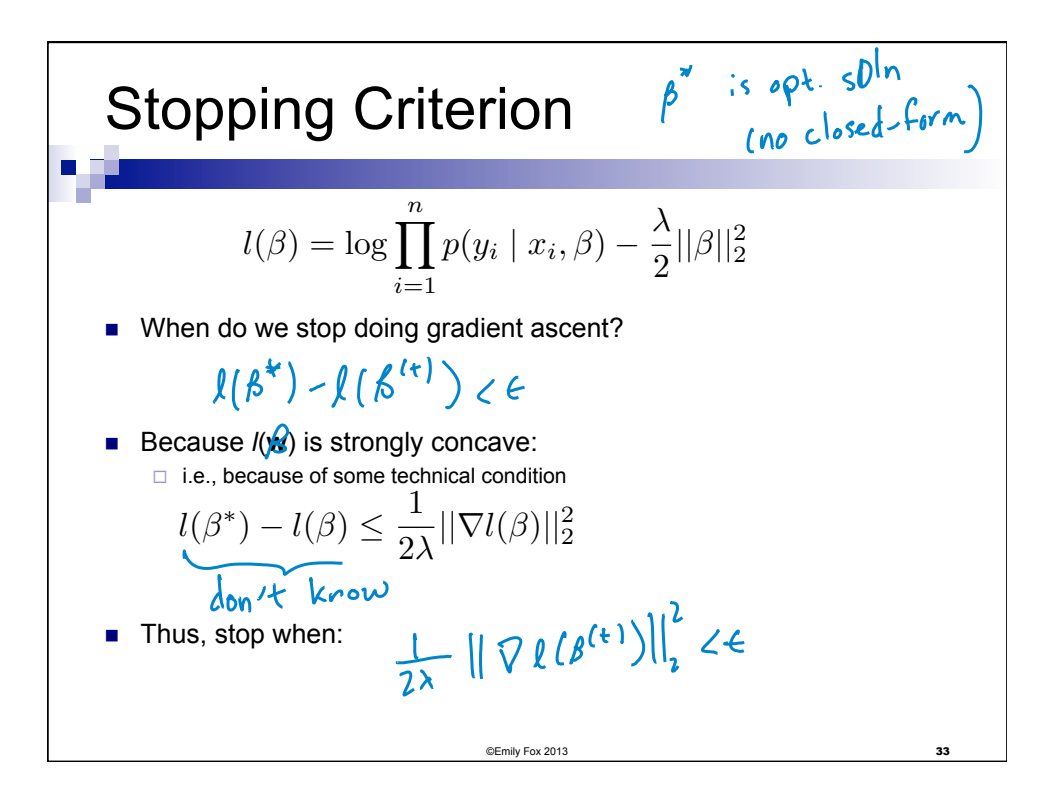

**Digression:**  
\nLogistic Regression for 
$$
K > 2
$$
  
\nLogistic regression in more general case ( $K$   
\nclasses), where  $Y$  in {1,..., $K$ }  
\n $(K-1)(d+1)$  *params*  $(\omega$  *bin*  $k=2 \rightarrow d+1$  *param*)  
\n $\forall k \in \{1,...,K\}$   
\n $P(y=k|x, \beta) \neq e^{\beta k_0 + \sum_{i=1}^{K} \beta_{k_i}x_i}$   
\n $P(y=k|x, \beta) = 1 - \sum_{k=1}^{K} P(y=k'|x, \beta)$ 

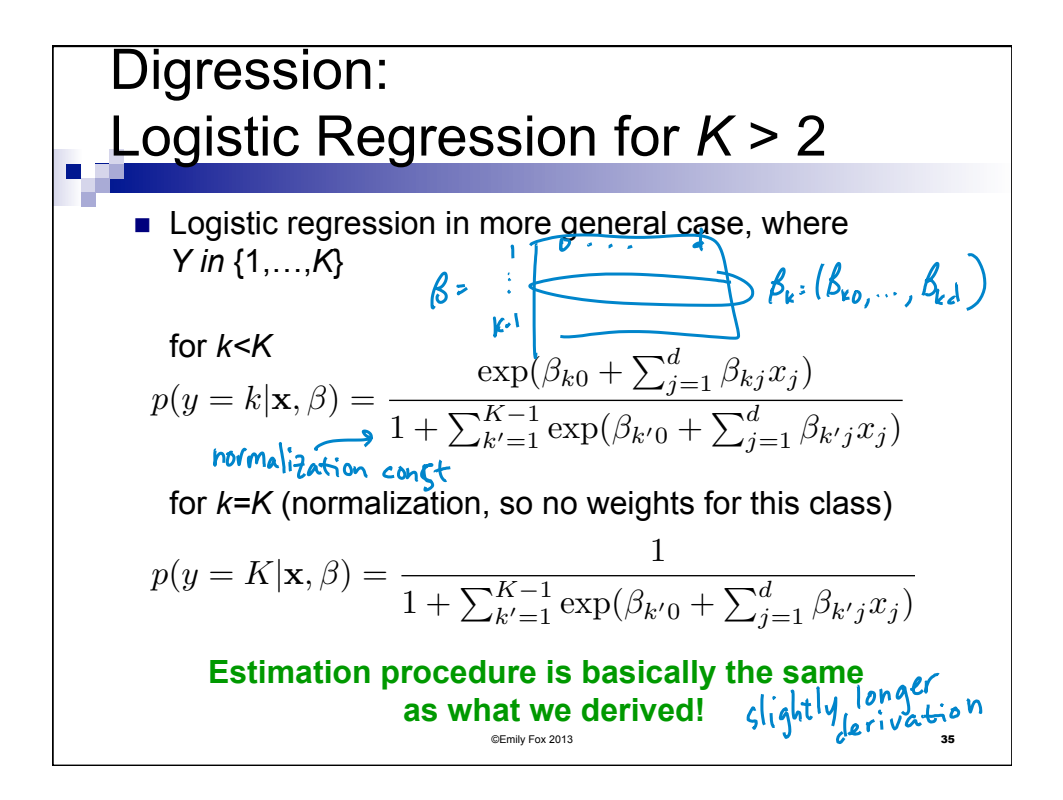